# INTRODUCTION TO FRONT-END DEVELOPMENT

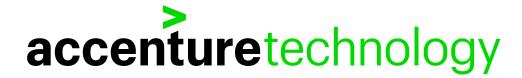

#### **ABOUT US**

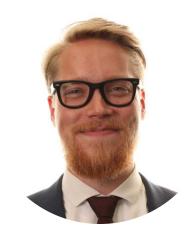

#### **Lars Henrik Nordli**

- Worked in Accenture since August 2016
- Front-end Developer
- ACIT

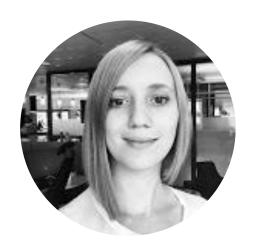

#### **Ekaterina Orlova**

- Worked in Accenture since January 2015
- Front-end Developer
- Telenor

# min bedrift

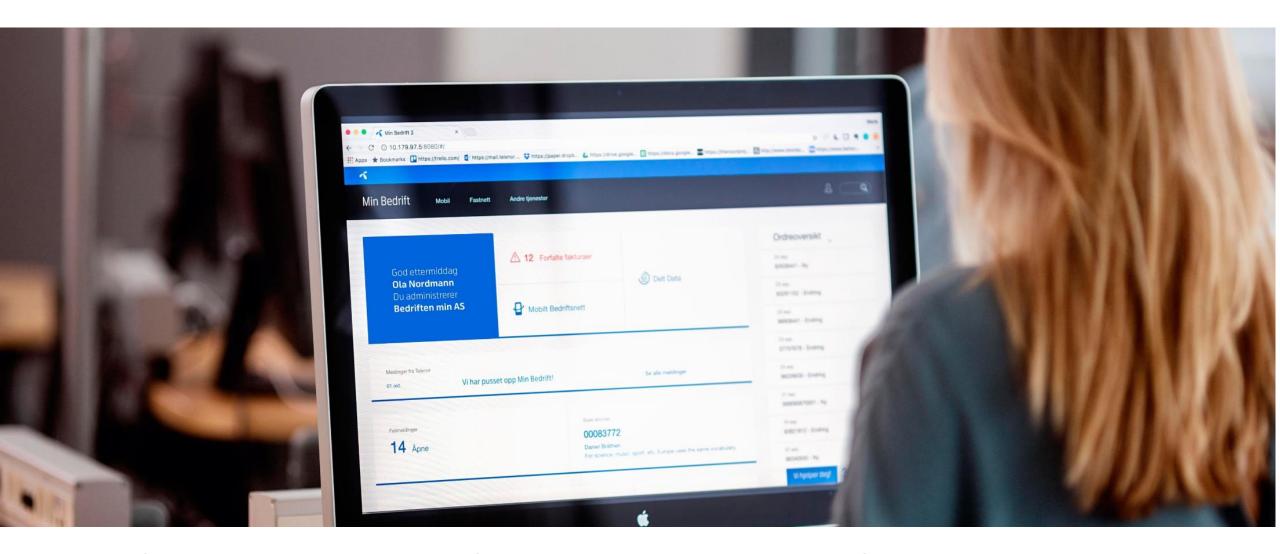

A self-service solution for corporate clients for Telenor Norway

# **ACIT CLOUD STUDIO**

ACCENTURE CENTER FOR IBM TECHNOLOGIES (ACIT) IS A MULTI-DISCIPLINARY TEAM THAT MAKES PROTOTYPES FOR CLIENTS IN 4-8 WEEKS.

WE SHOW CLIENTS WHAT IS POSSIBLE WITH NEW TECHNOLOGY

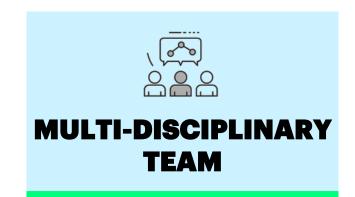

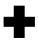

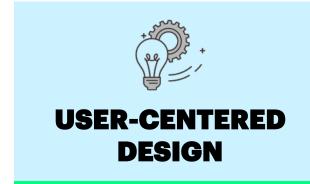

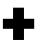

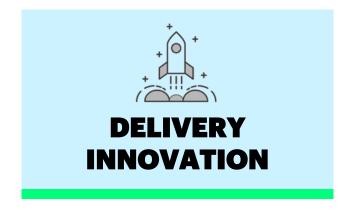

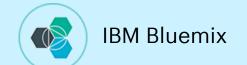

**BUILT ON EMERGING IBM TECHNOLOGIES** 

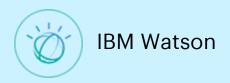

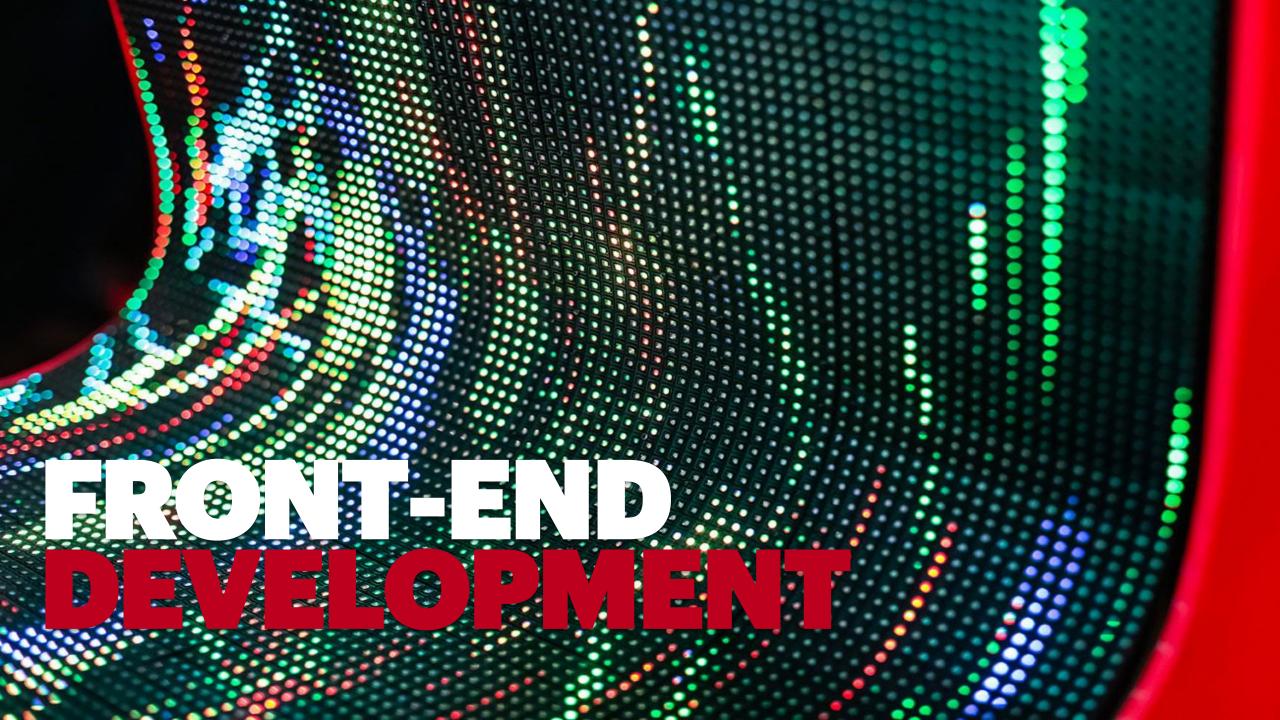

# HTML

# **THE WEB**

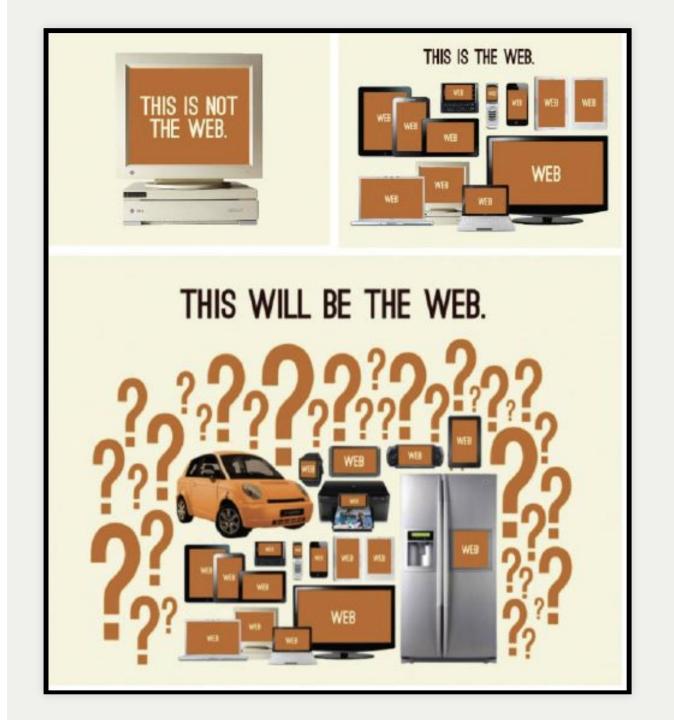

# THE FRONT-END SPECTRUM

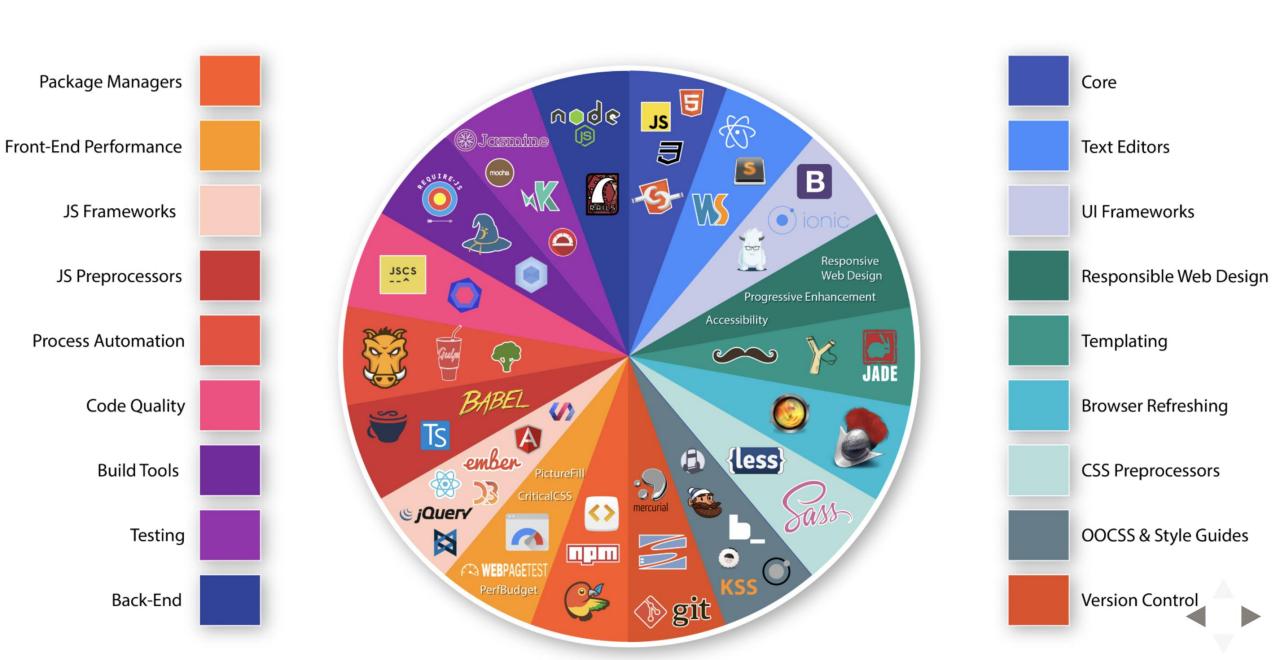

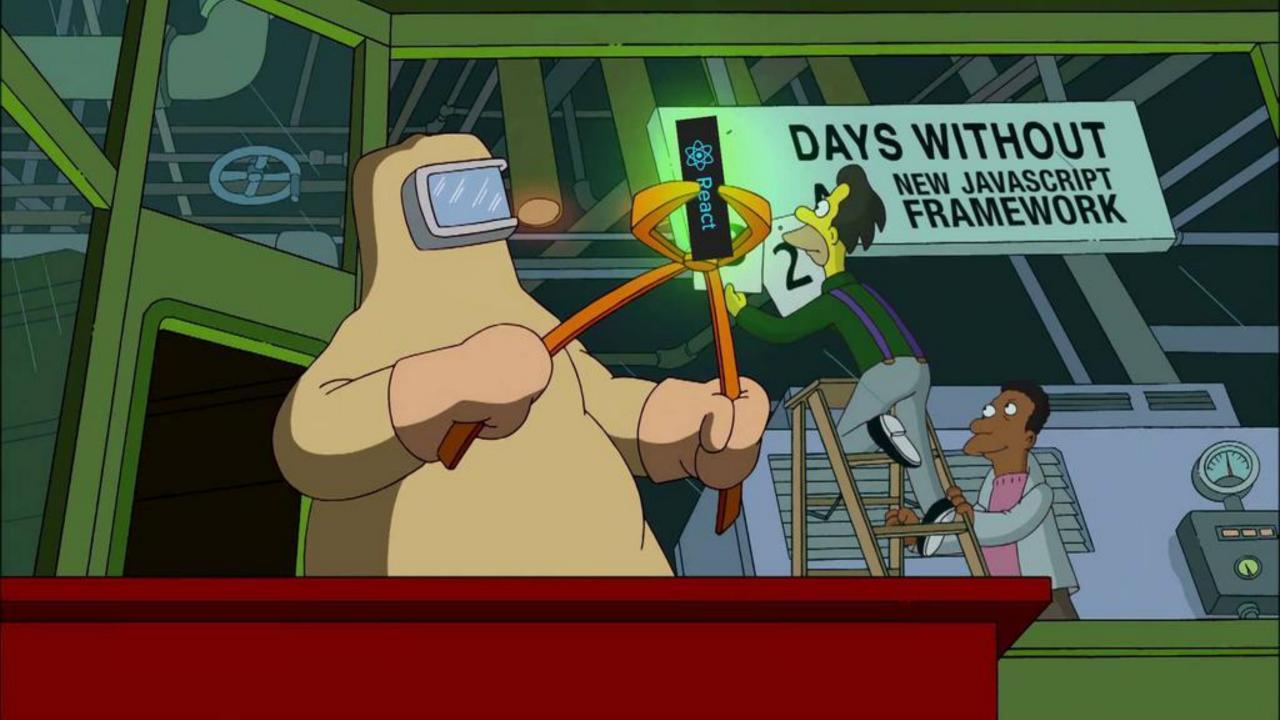

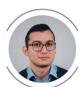

#### Jose Aguinaga

Follow

Web Engineer. Previously @numbrs, @plaidhq, currently @getflynt. Javascript, #people, startups, fintech, privacy, blockchain.

Oct 3, 2016 · 13 min read

## How it feels to learn JavaScript in 2016

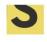

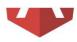

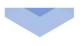

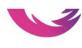

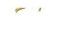

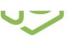

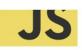

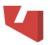

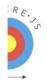

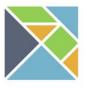

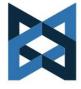

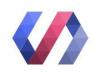

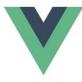

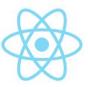

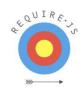

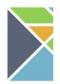

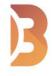

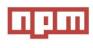

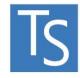

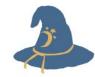

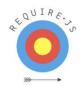

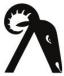

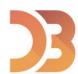

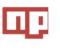

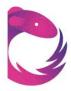

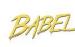

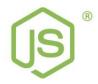

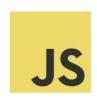

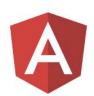

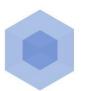

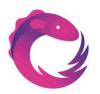

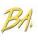

https://hackernoon.com/how-it-feels-to-learn-javascript-in-2016-d3a717dd577f

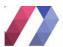

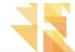

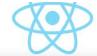

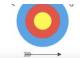

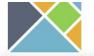

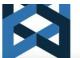

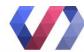

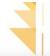

Which
JavaScript
libraries
and/or
frameworks
do you
currently use
most
frequently
on projects?

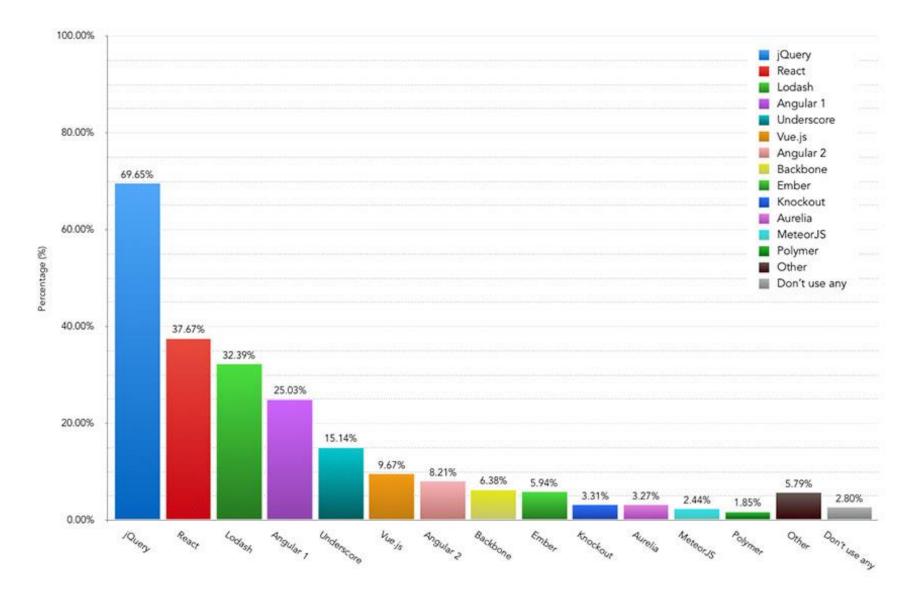

https://www.webdesignerdepot.com/2017/04/the-state-of-front-end-tooling/

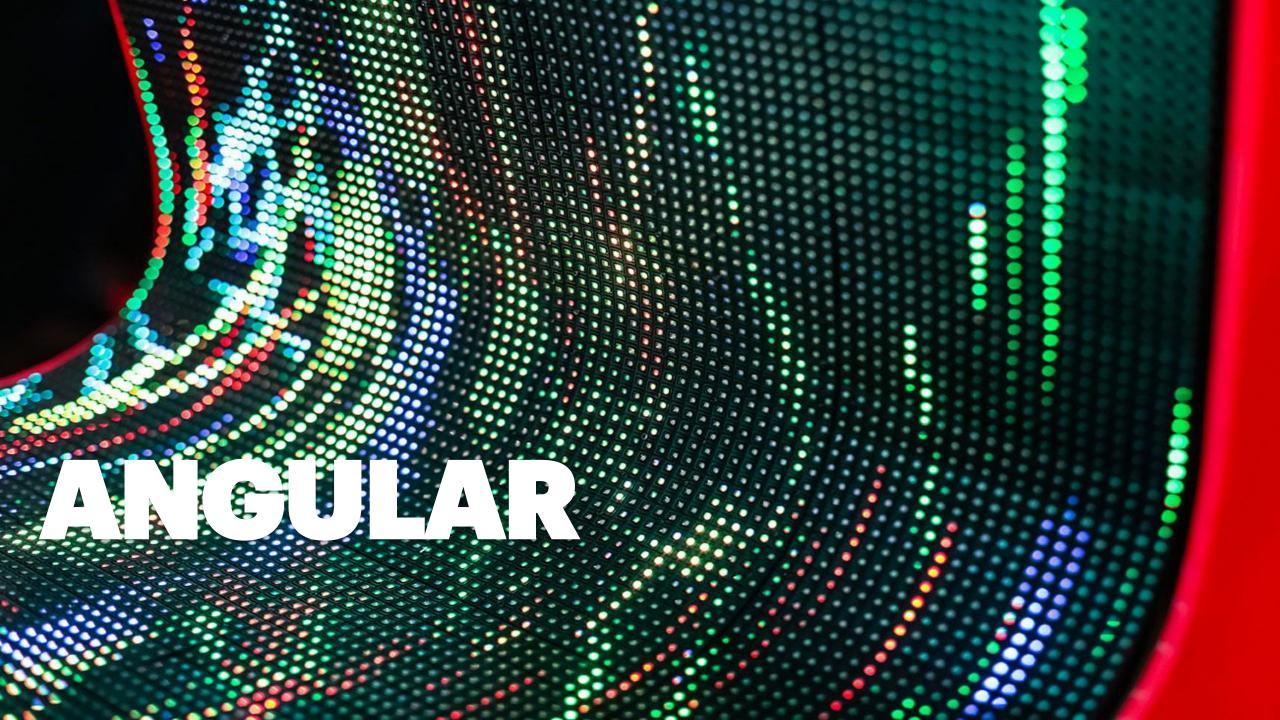

# ANGULAR INTRODUCTION

ANGULAR IS A PLATFORM FOR BUILDING WEB APPLICATIONS
Created by Google

HTML + TYPESCRIPT
Typed superset of JavaScript – type safety and tooling

**MODULAR STRUCTURE AND COMPONENT BASED ARCHITECTURE** 

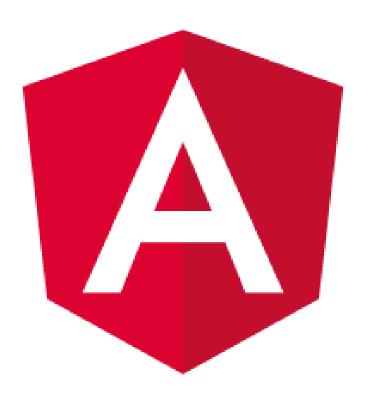

## ANGULAR CLI

npm install -g @angular/cli

#### Welcome to app!!

#### ng generate

ng new my-app

cd my-app ng serve --open

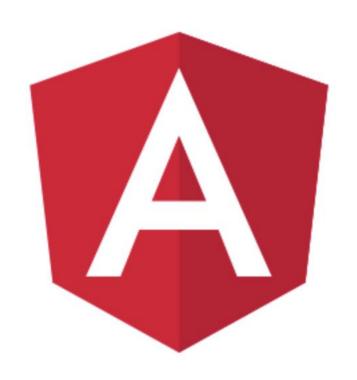

class component directive module pipe ++

#### **ANGULAR MODULES**

#### AppModule

```
import { NgModule } from '@angular/core';

@NgModule({
    imports: [],
    declarations: [],
    providers: [],
    exports: [],
    bootstrap: []
})
class AppModule { }
```

#### TREE OF MODULES

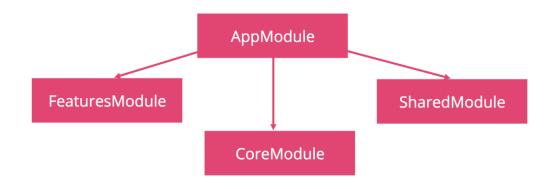

# **ANGULAR COMPONENTS**

A MODULE ER IS A TREE WITH COMPONENTS

THESE CAN HAVE THEIR OWN CHILD COMPONENTS

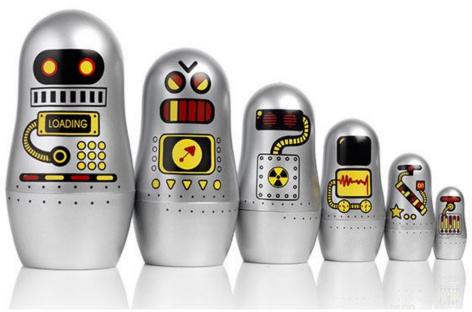

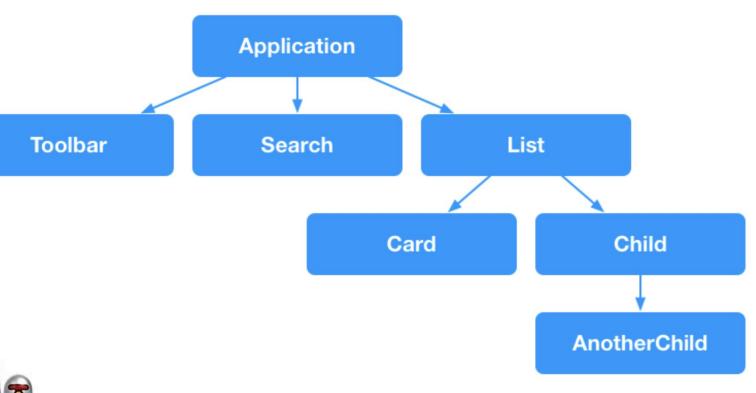

# **ANGULAR COMPONENTS**

<movie-component></movie-component>

A **COMPONENT**IS IN CHARGE OF ONE PART OF THE APPLICATION
– A "**VIEW**"

A COMPONENT IS A CLASS WITH STYLES AND TEMPLATE CONNECTED TO IT

YOU CAN DEFINE THE TEMPLATE INLINE OR AS AN EXTERNAL TEMPLATEURL

ANGULAR AUTOMATICALLY EXTRACTS VALUES FROM COMPONENT PROPERTIES AND UPDATES THEM IN THE BROWSER IF THEY CHANGE

```
import { Component } from '@angular/core';
@Component({
         selector: 'movie-component',
         template: `
         <h1>{{title}}</h1>
         <h2>My favorite movie is: {{myMovie}}</h2>
export class MovieComponent {
         title = 'Movie page';
         myMovie = 'Star wars';
```

# **ANGULAR COMPONENTS**

APPLICATION LOGIC IS DEFINED IN A **CLASS** THAT INTERACTS WITH THE VIEW THROUGH **PROPERTIES** AND **METHODS** 

```
export class BookListComponent implements OnInit {
 books: Book[];
 selectedBook: Book;
 constructor(private service: BookService) { }
ngOnInit() {
  this.books = this.service.getBooks();
 selectBook(book: Book) {
  this.selectedBook = book;
```

# ANGULAR COMPONENTS

| ngOnChanges()           | Respond when Angular (re)sets data-bound input properties.                                                                                                    |
|-------------------------|----------------------------------------------------------------------------------------------------|
| ngOnInit()              | Initialize the directive/component after Angular first displays the data-bound properties and sets the directive/component's input properties.  Called <i>once</i> , after the <i>first</i> ngOnChanges(). |
| ngDoCheck()             | Detect and act upon changes that Angular can't or won't detect on its own. Called during every change detection run, immediately after ngOnChanges() and ngOnInit().                                       |
| ngAfterContentInit()    | Respond after Angular projects external content into the component's view. Called <i>once</i> after the first ngDoCheck().                                                                                 |
| ngAfterContentChecked() | Respond after Angular checks the content projected into the component. Called after the ngAfterContentInit() and every subsequent ngDoCheck().                                                             |
| ngAfterViewInit()       | Respond after Angular initializes the component's views and child views. Called <i>once</i> after the first ngAfterContentChecked().                                                                       |
| ngAfterViewChecked()    | Respond after Angular checks the component's views and child views. Called after the ngAfterViewInit and every subsequent ngAfterContentChecked().                                                         |
| ngOnDestroy             | Cleanup just before Angular destroys the directive/component. Unsubscribe Observables and detach event handlers to avoid memory leaks. Called <i>just before</i> Angular destroys the directive/component. |

Copyright © 2017 Accenture. All rights reserved.

#### **SCOPED STYLES**

#### ANGULAR APPLICATIONS IS STYLED WITH TRADITIONAL CSS

- Angular can encapsulate styles for components -> a more modular design
- Class names and selectors that are defined for a component does not interfere with other selectors
- Changes made in a component does not interfere with other components

## **ANGULAR TEMPLATES: HTML +**

INTERPOLATION : {{myValue}}

Text in between {{ and }} is called a **template expression** – usually, this is a property of the class that should be evaluated by Angular. Evaluating these expressions should happen without side-effects.

A template statement can act on events that components emit or broadcast.

```
<br/>
<br/>
<br/>
deleteHero()">
<br/>
Delete hero
</button>
```

## **DATA BINDING**

| Data direction                         | Syntax                                                                                                    | Туре                                                     |
|----------------------------------------|----------------------------------------------------------------------------------------------------|----------------------------------------------------------|
| One-way from data source to view       | <pre><img [src]="heroImageUrl"/> <hero-detail [hero]="currentHero"> </hero-detail> <div [ngclass]="{'special': isSpecial}"> </div> {{myValue}}</pre>                          | Interpolation<br>Property<br>Attribute<br>Class<br>Style |
| One-way<br>from view<br>to data source | <pre><button (click)="onSave()"> Save</button> <hero-detail (deleterequest)="deleteHero()"> </hero-detail> <div (myclick)="clicked=\$event" clickable="">click me</div></pre> | Event                                                    |
| Two-way                                | <input [(ngmodel)]="name"/>                                                                                                    | Two-way                                                  |

#### TWO WAY BINDING

## **PIPES: DATA TRANSFORMATION**

Pipes converts data input to a specified output.

Pipes can also receive input parameters

It is also possible to combine (daisy chain) multiple pipes. Remember that order matters.

```
Today is {{ day | date }}
<!-- October 18, 2017 -->
Today is {{ day | date:"dd.MM.yy" }} 
<!-- 18.10.17 -->
{{ day | date: 'fullDate' | uppercase}}
<!-- WEDNESDAY, OCTOBER 18, 2017 -->
```

## **SERVICES**

Services are used to calculate or output values or functions that is needed throughout the application.

A class with a concrete and well-defined task. Services removes implementation details from components = better readability

```
@Injectable()
export class HeroService {
  getHeroes(): void {} // stub
}
```

```
Import:     import { HeroService } from './hero.service';
```

Define a private property in the constructor:

```
constructor(private heroService: HeroService) { }
```

A service should be @Injectable so that it can be used in and injected into a component. The component will create a new instance of the service.

```
providers: [HeroService]
```

#### **ROUTES**

Define base URL

```
<base href="/">
```

Define where the components should appear based on the route

```
<router-outlet></router-outlet>
<!-- Routed views go here -->
```

There are 2 ways to navigate:

```
<a routerLink="['/quiz', user.id]"></a>
```

```
this.router.navigate(['/quiz', id]);
```

```
import { Routes } from '@angular/router';
import { RegisterComponent } from './register.component';
import { QuizComponent } from './quiz/quiz.component';
import { ResultComponent } from './result/result.component';
import { StartComponent } from './start/start.component';
export const ROUTES: Routes = [
   path: '',
   component: StartComponent
    path: 'register',
   component: RegisterComponent
   path: 'quiz/:id',
   component: QuizComponent
   path: 'results/:id',
   component: ResultComponent
 },
];
```

#### **OTHER COOL STUFF**

**HTTP • ANIMATIONS • FORMS • MATERIAL DESIGN • I18N • WEB WORKER** • RX/OBSERVABLES • SERVER SIDE RENDERING...

## **DEMO**

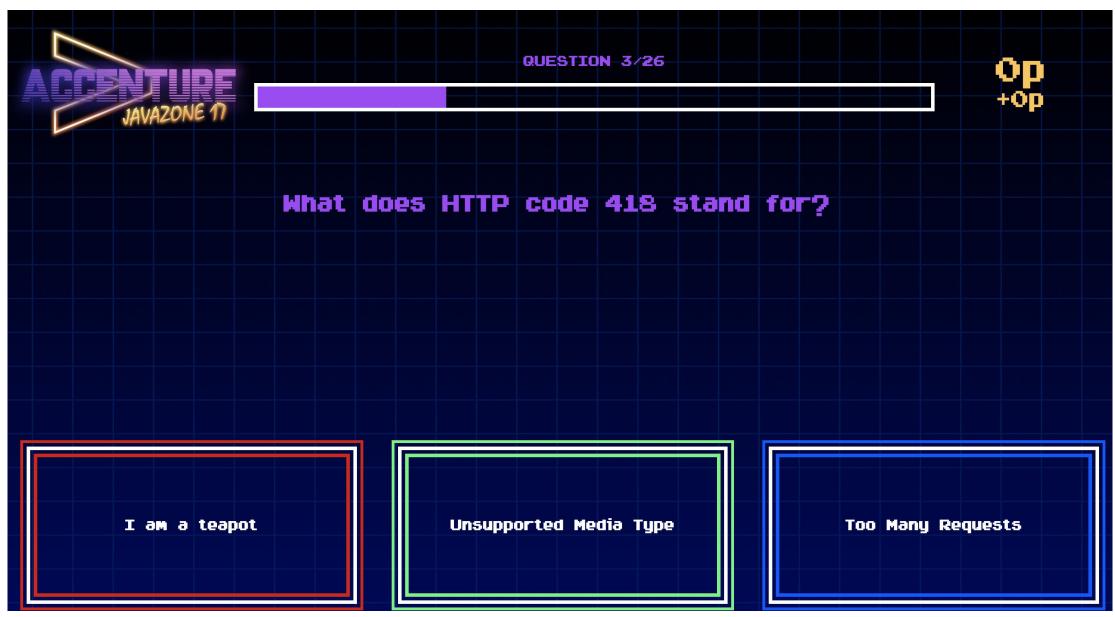

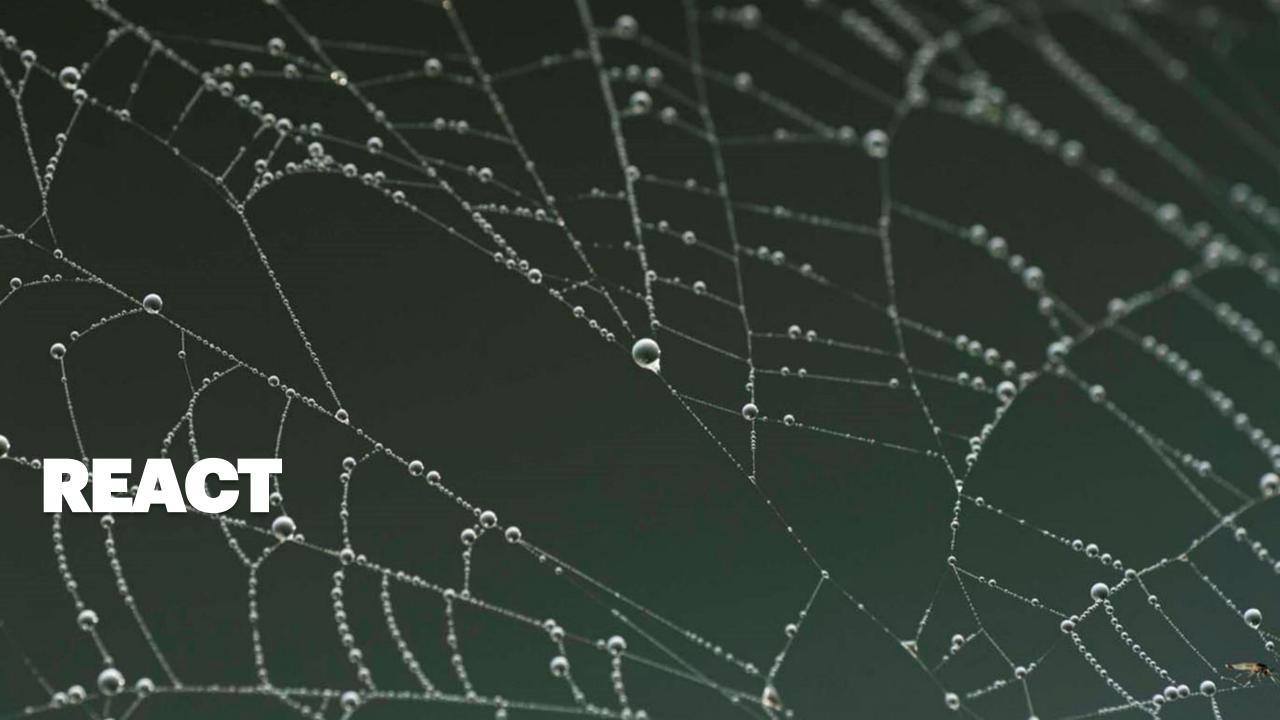

## REACT INTRODUCTION

# React is a JS-library, focused on components and made for user interfaces

- Created by Facebook
  - To better handle micro-tasks and changes on only parts of the web page
- React has quickly become a very popular technology for front-end
- Built for <u>Yarn</u> Package Manager
  - ...also created by Facebook
- React is usually written with **JSX** (therefore, it needs a transpiler, e.g., Babel)
  - A mix of JS and HTML syntax
  - Babel converts JSX to > JS + HTML so the browser can interpret it

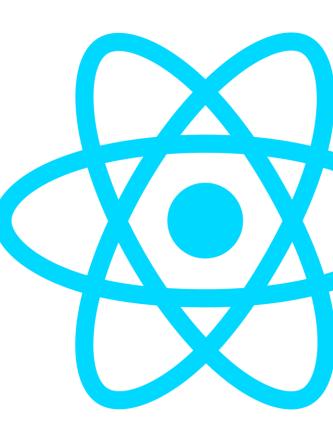

## **REACT VIRTUAL DOM**

# Virtual DOM makes it easier to manipulate selected and connected parts of a web application

- DOM = Document Object Model
- DOM-manipulation is traditionally quite tedious
  - Programmers are very dependent on events and listeners
- Useful when showing and updating a part of the app dynamically, also to show something based on data in another part of the app
  - Traditional DOM cannot know what happens where, it only renders on page load (except through the use of events and listeners)
- VirtualDOM is layered on top of the DOM and handles changes for you
- React.renderDOM()

## **REACT VIRTUAL DOM**

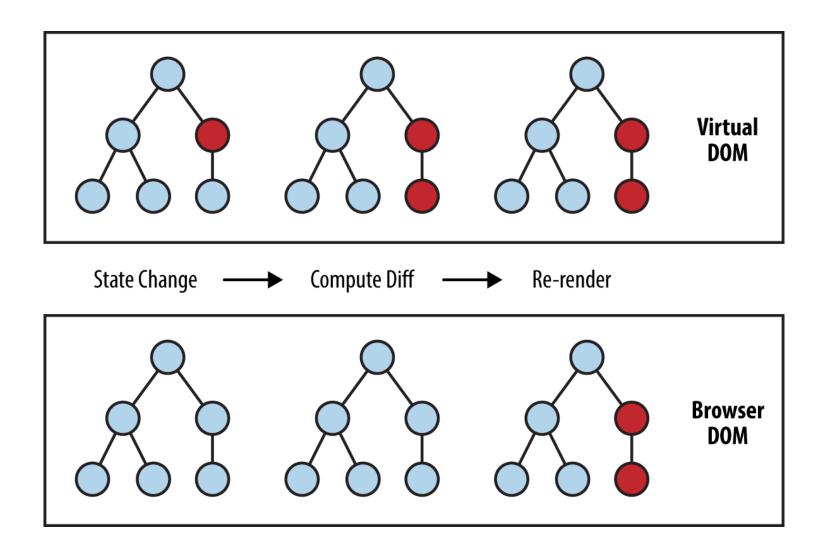

https://www.safaribooksonline.com/library/view/learning-react-native/9781491929049/assets/lnrn\_0201.png

## REACT COMPONENTS

#### Components are the main building blocks of React

- When using React, the app should be considered as a collection of components (or classes)
  - In other words a "piece", "element" or "part" of a web app.
- Components can have multiple sub-components
  - Hierarchical, "parent" and "child"
- You can choose how to split the app into components yourself
  - Tradeoff: more components > more difficult to maintain order and cleanlines
  - Avoid tight coupling, make your components as independent as possible
  - You can also consider reuse, for instance buttons, menus, input fields etc.

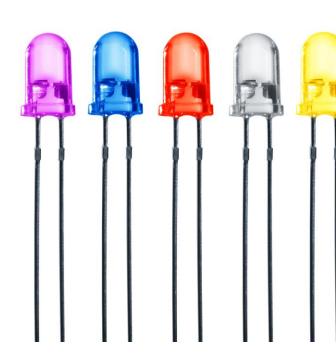

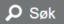

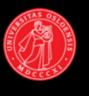

#### **UiO** Universitetet i Oslo

– et ledende europeisk universitet

Forsiden

Forskning

Studier

Livet rundt studiene

Tjenester og verktøy

Om UiO

Personer

#### Studier

Bachelor, master og ph.d.

Finn studieprogram -

UiO-student? Se dine studier

→ Gå til studier

Finn emner

Søk

Finn pensum, timeplan og eksamen.

Alle emner

Personer

Søk

Finn ansatte og studenter. Søk på navn eller fag- og arbeidsområde.

#### Tjenester og verktøy

Bibliotek

Studentweb

Fronter

- Webmail og
- Mine studier

kalender

#### Forskning

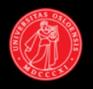

#### **UiO** Universitetet i Oslo

- et ledende europeisk universitet

Forsiden

Forskning

Studier

Livet rundt studiene

Tjenester og verktøy

Om UiO

Personer

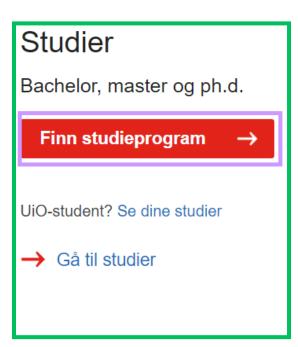

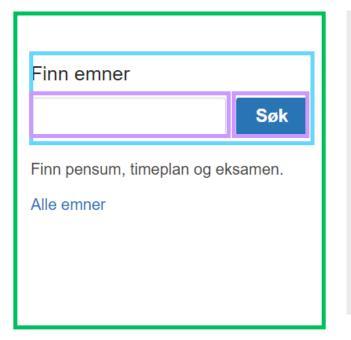

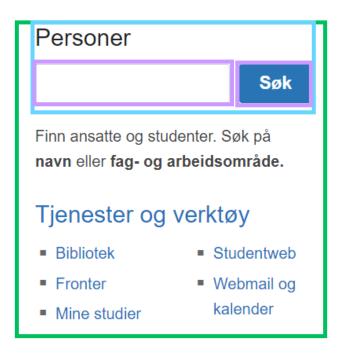

#### Forskning

#### REACT COMPONENTS RENDERING AND TAGS

# A component is visible in your app through the render() function and a custom HTML tag

- Each component must have a render() function, which defines what should be "displayed" in your app
- A component is visible through the component's name in HTML tag format
  - Component: CustomerList, JSX: <CustomerList></CustomerList>
  - Component: CustomerListElement, JSX: <CustomerListElement/>
- Tags can either be self-closing or not
  - This depends on whether a component should have sub components or not (sub components must be imported)
  - <tag /> vs <tag></tag>

```
[...]
<body>
<main id="app"></main>
</body>
[...]
```

## REACT COMPONENTS FUNCTIONS & PROPS

# Every component can receive one or more props (properties). In addition you can make custom functions

- Props defines data that can be passed in as input parameters when you render a component
- Properties can be interpreted as input parameters
- Example: \*I want to render a CustomerView component with the user "John Doe"\*
  - <CustomerView user="John Doe" />
  - Props are available through this.props.user

## REACT COMPONENTS STATE & CONSTRUCTOR

### **Every component has a state**

- State describes a state a component has or can be in
- The state should be considered private for the component, and is initialized in the component's constructor constructor()
- Available through this.state.var
- Can be changed through this.setState({var: 'value'})
  - Not this.state.var = value, this will not trigger re-rendering of VirtualDOM
- Sometimes it makes sense to lift the state up to a parent component
  - F.ex. If something should be handled based on the output/outcome of multiple components

```
class Customer extends React.Component {
   constructor(props) {
     super(props);
      this.state = {
        name: this.props.name,
        typeOfCustomer: 'default'
      };
   upgrade() {
      this.setState({
        typeOfCustomer: 'premium'
     });
      //NOT this.state.typeOfCustomer = [...]
  render() {
      return(
          {this.props.name}
```

# REACT COMPONENTS EVENTS

## Events are useful to define behavior when a components is clicked on, hovered over etc.

- The most used are maybe onClick, onKeyUp
- Usually used to call a component's function
  - <CustomerView onClick={ this.showInfo().bind(this) } />

```
class Customer extends React.Component {
   constructor(props) {
      super(props);
      this.state = {
         name: this.props.name,
         typeOfCustomer: 'default'
      };
   upgrade() {
      this.setState({
         typeOfCustomer: 'premium'
      });
   render() {
      return(
         <p
         onClick={this.upgrade().bind(this)}>
             {this.props.name}
         Copylight © 2017 Accenture. All rights reserved.
```

```
class Customer extends React.Component {
   constructor(props) {
      super(props);
      this.state = {
         name: this.props.name,
         typeOfCustomer: 'default'
      };
   upgrade() {
      this.setState({
         typeOfCustomer: 'premium'
      });
   render() {
      return(
         >
             {this.props.name}
          Sopyright © 2017 Accenture. All rights reserved.
```

## **REACT TIPS & TRICKS**

## You may encounter terms and syntax that seems foreign and difficult to understand

- Define your variables correctly to maintain app performance: const, let and var
  - Read more about variable definition
- The render() function can only have **one** element
  - If you want multiple components in the render() function, you can, e.g., wrap them in a
     <div>
- The arrow syntax => can seem scary, but it's just another way to declare a anonymous function
  - () => {} is the same as function(){}
- Spend a few minutes to understand <u>immutability</u> to maintain performance and handle state more accurately
- To define a element's class name in JSX, use className="klasse"
  - Not class="klasse"

```
const a = 'Cannot be changed';
let a = 'Block-scoped, nearest block-scoped, may not be
         redeclared';
var a = 'Global, block-scoped and in global window-object'
const f = function(input) {
  return input;
const f = (input) => {
  return input;
render(){
  return(
      <div className="my-class"></div>
   );
```

## **REACT NATIVE**

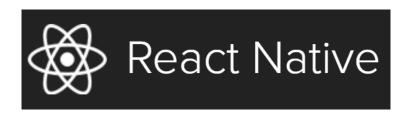

## React Native is library made for developing web application for mobile and smart devices

- It has built-in handling for touch-events
  - Tap, drag, navigation between pages and more
- Apps can easily be integrated with camera, microphone, gyro meter, GPS ++
- Wraps a web application to native iOS and Android apps
- Instagram, AirBnB, Skype, and Walmart are some businesses that features parts of the app created with React Native
  - Source: <a href="https://facebook.github.io/react-native/showcase.html">https://facebook.github.io/react-native/showcase.html</a>

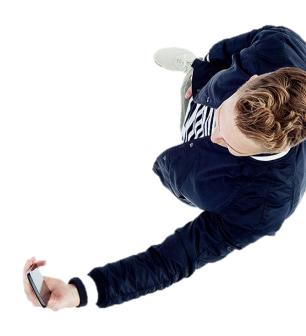

# I WANT TO TRY REACT!

React's home page has a very good introduction to React through making a simple tic-tac-toe application – this one is highly recommended to do!

https://reactjs.org/tutorial/tutorial.html

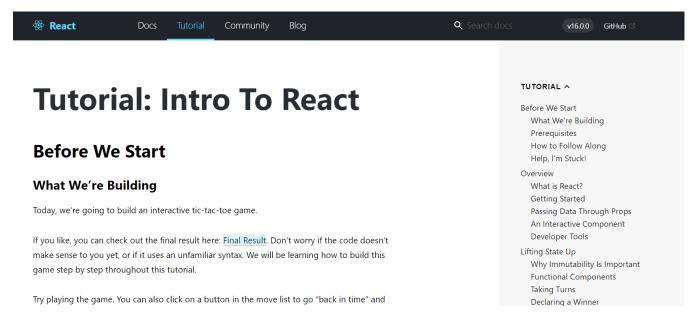

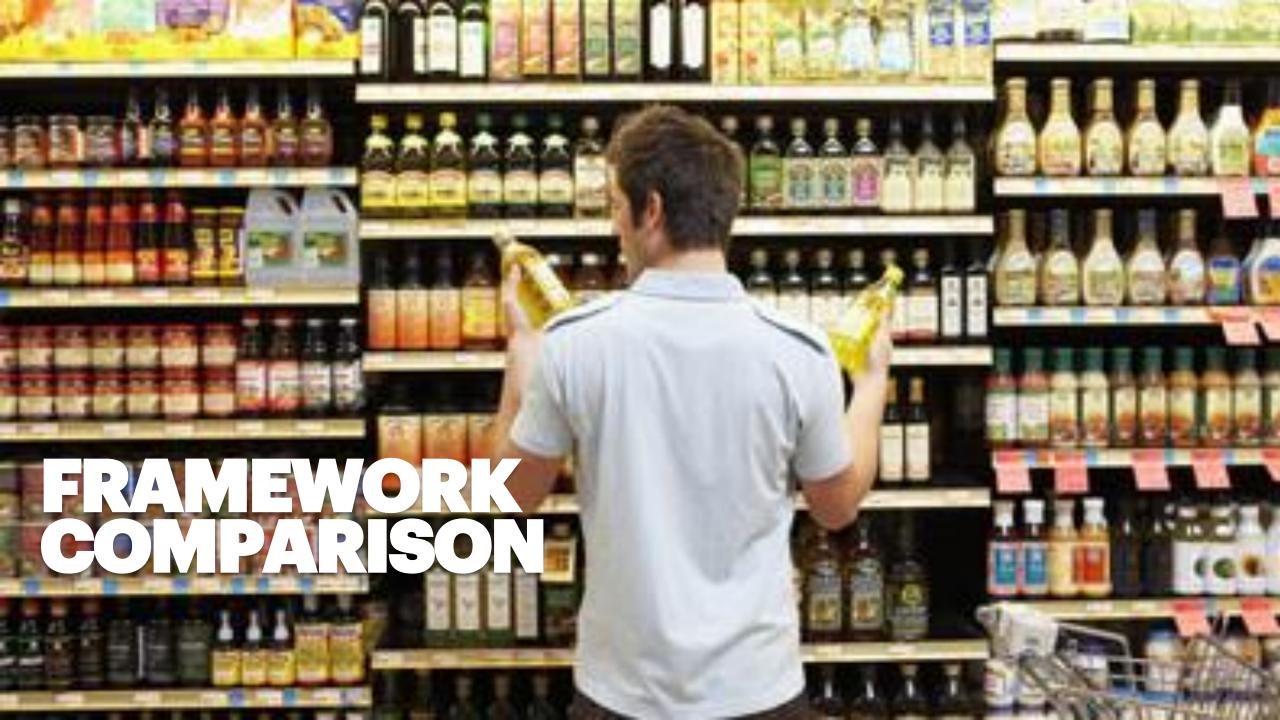

#### EVERY LIBRARY HAS ADVANTAGES AND DISADVANTAGES

# "THERE IS A

funfunction (YouTuber)

# RANKING WITHIN SOME AREAS

| Scalability    | 3rd party comp.   | Performance                       | Community                                           | Employment                                                |
|----------------|-------------------|-----------------------------------|-----------------------------------------------------|-----------------------------------------------------------|
| A              |                   |                                   |                                                     | A                                                         |
|                |                   |                                   | VA                                                  |                                                           |
|                | A                 | A                                 |                                                     |                                                           |
| Beyond the Web | Simplicity (code) | Development Time                  | Size                                                | Future Outlooks                                           |
|                |                   |                                   |                                                     |                                                           |
|                |                   |                                   |                                                     |                                                           |
| A              | A                 | A                                 | A                                                   |                                                           |
|                |                   | Beyond the Web  Simplicity (code) | Beyond the Web  Simplicity (code)  Development Time | Beyond the Web  Simplicity (code)  Development Time  Size |

#### You might like...

#### Du may not like...

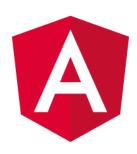

| Type safety (TypeScript)                                      | Heavy platform                 |
|---------------------------------------------------------------|--------------------------------|
| Extensive feature set – Validation, AJAX,<br>Animations, etc. | Performance                    |
| Code separation                                               | Some awkward, unintuitive APIs |

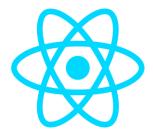

| Almost pure JavaScript | JSX, some awkward syntax               |
|------------------------|----------------------------------------|
| Lightweight            | Intermixed View, Style, and Logic code |
| Brevity                | State management                       |

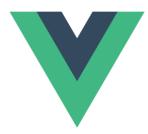

| Half-intermixed View, Style, and Logic code                           | Half-intermixed View, Style, and Logic code |
|-----------------------------------------------------------------------|---------------------------------------------|
| Lightweight                                                           | Unintuitive attribute binding               |
| Framework support for filters, computed properties, transitions, etc. | IDE support not great                       |

## THANK YOU!

LARS.HENRIK.NORDLI@ACCENTURE.COM

EKATERINA.ORLOVA@ACCENTURE.COM

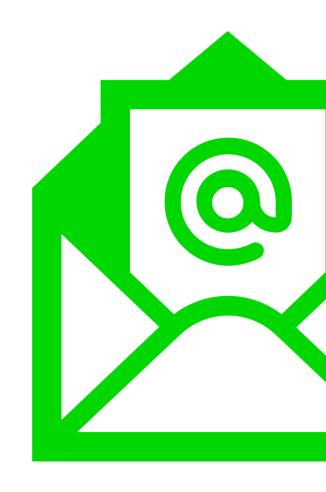